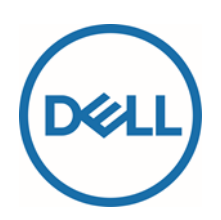

## サービス概要

## Dell Data Assistant – Migrate

## はじめに

Dellは、このサービス概要(以下、「本サービス概要」)に従って、Dell Data Assistant - 移行(以下、「本サービス」、「Dell Migrate」、または「Migrate」)を提供します。見積書、注文書、受領書、情報ページ、または双方で合意したその他の書式による請 求書もしくは注文確認書(以下、該当する場合は「注文書」または「注文書類」)には、お客様が購入されたサービスの名称および 利用可能なサービス オプションが記載されます。

本サービス概要は、お客様と Dell の間で締結する契約です。次の契約条件をご一読ください。Dell Marketing L.P.、Dell の認定パー トナー、またはお客様の注文書に記載された販売店(以下、「Dell」)は、この契約条件に従ってサービスを提供することに同意します。 **米国およびカナダ在住のお客様:本サービス概要では、紛争が生じた場合、陪審裁判や集団訴訟ではなく、個人レベルの調停を 介して解決するものとします。その他のお客様:お客様に適用される紛争解決条項は、販売契約書に規定されています。**

Dell がエンド ユーザーに対して直接販売していない国々の場合、これらの契約条項は販売主の条件に応じて異なることがあります。

Dellから直接購入した製品については、Dellの販売条件が本サービス概要に適用されます。事業者のお客様の場合はすべて、 Dellの販売条件が本サービス概要に適用されます。

**本サービス概要の記載内容が、変更または縮小が法律により許されていない、適用される消費者保護法に基づく法定の権利 および救済手段に影響を与えることや、これらを縮小することはありません。また、Dellの商業保証が、適用される法定の保証ま たはその他の消費者の権利に影響を与えることはありません。**

## 本サービスの範囲

本サービスは、お客様のDellブランドのサポート対象製品 (Microsoft Windows 10以降)向けのデータ移行サービスで構成されてお り、パーソナル コンピューター (Microsoft Windows 8.1以降) からサポート対象製品に特定のデータと設定をコピーすることができま す。本サービスには、Dellブランドのサポート対象製品のデータ消去およびPCリセット サービスも含まれており、他のパーソナル コンピュー ター(Microsoft Windows 8.1以降)を消去およびリセットできます。古いPCのデータと設定はそのまま残ります。お客様は、注文書 類で指定された期間中、本サービスを回数制限なしに使用することができます。また、本サービスを使用してDellブランドの複数のサ ポート対象製品にデータを移行する場合は、サポート対象製品ごとに個別のサービスを購入する必要があります。

本サービスを使用する前に、「一般的なお客様の責任」の「データ バックアップ」セクションで後述するとおり、古いPCと新しいPCの両方 のデータのバックアップを実行しておいてください。

本サービスの範囲、構成仕様、本サービスの使用方法、お客様の責任、サービス対象外、その他の詳細については、本サービス概要 の**別紙A**を参照してください。

## サービス対象外

誤解を避けるために付言すると、以下の活動および本サービス概要の別紙にサービス対象外としてリストされている活動は、本サービス の範囲に含まれません。

- オンサイト サポート
- お使いの製品のハードウェア テクニカル サポート(ただし、ハードウェア サポートは、個別の保証またはDellとのサービス契約に 基づいて提供される場合があります)
- アンチウイルス/スパイウェア除去の支援
- データ、ソフトウェア、プログラムのバックアップ
- 任意のプログラムまたはデータのリカバリー、リストア、再インストール
- 本サービス概要に記載のない一切のサービス、タスク、またはアクティビティ

#### Dellへのお問い合わせ方法

本サービスについては、以下の電話番号でDellにご連絡ください。または、Dellオンライン ストアの [Contact Us] セクションにアクセスすると、連絡先 の詳細とサポート オプションの完全なリストを確認できます。指示に従って、サポート対象製品に記載されているエクスプレス サービス コードを入力して ください。Dellは、この電話サポートの番号をいつでも変更する権利を有します。

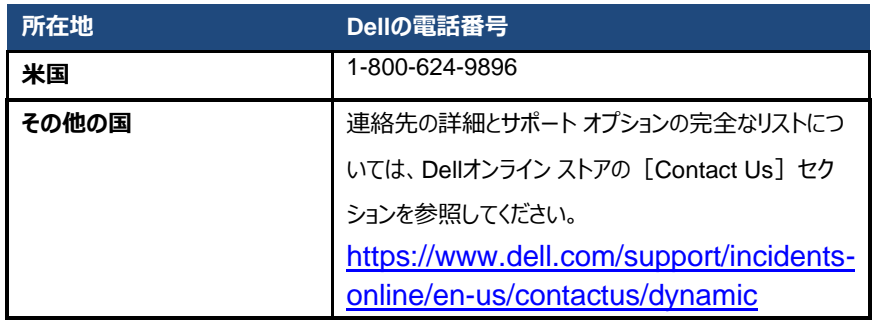

## お客様からのフィードバック

お客様は、移行サービスの完了時にDellがお客様フィードバック アンケートへのお客様の参加を求めることを承諾することとします。

#### 一般的なお客様の責任

**アクセスの許可権限:**お客様は、お客様とDellの双方が、本サービスの提供を目的として、サポート対象製品、その製品上のデータ、 およびその製品に搭載されるすべてのハードウェア/ソフトウェア コンポーネントにアクセスし、これらを使用する権限を取得済みであることを 表明し、保証します。お客様が当該権限をまだ取得していない場合は、お客様の責任において、Dellに対し本サービスの実施を依頼す る前に、お客様の負担で、必要な権限を取得します。

**お客様の協力:**お客様は、これがセルフサービス形式のサービスであることを理解しています。ただし、お客様は本サービスに関連した Dellのテクニカル サポートを受けようとする場合、Dellのリモート サポート サービス、電話アナリスト、または技術者に協力し、その指示に 従うものとします。これまでの経験によると、問題およびエラーの大半は、リモート診断の指示に慎重に従うか、ユーザーと担当者または技 術者が緊密に協力することで、リモートで修正できます。

**ソフトウェアおよび提供されるリリースの維持:**お客様は、www.dell.com/support[で追加サポート対象製品について記載されている](http://www.dell.com/support) Dell指定の最低限のリリース [レベルまたは構成の状態で、ソフトウェアおよびサポート対象製品を維持するものとします。ま](http://www.dell.com/support)たお客様は、 サポート対象製品が常に本サービス対象であるようにするため、Dellの指示に従い、補修用交換パーツ、パッチ、ソフトウェア アップデート またはその後のリリースがインストールされているようにします。

**データ バックアップ、機密データの削除:**お客様には、本サービスの使用前と使用中に影響を受けるすべてのシステムにある既存デ ータ、ソフトウェア、およびプログラムすべてをバックアップしていただくものとします。お客様は、起こり得るデータの障害、改変、または損失 の予防措置として、影響を受けるすべてのシステムに保存されているデータの定例バックアップ コピーを作成するものとします。また、技 術者がサポートを提供するかどうかにかかわらず、お客様は自己の責任において、機密情報、専有情報、個人情報を削除し、SIMカ ード、CD、またはPCカードなどのリムーバブル メディアを取り外すものとします。

義務である適用法から逸脱できない場合を除き、Dell は以下についての責任を負いません。

- **お客様の機密情報、専有情報、または個人情報**
- **データ、プログラム、またはソフトウェアの紛失もしくは破損**
- **リムーバブルメディアの破損または紛失**
- **Dellに返品されたサポート対象製品内のSIMカードやその他のリムーバブル メディアを取り外さないことで生じたデータ または音声に関する料金**
- **システムまたはネットワークの使用不能**
- **Dellまたはサード パーティーのサービス プロバイダーによる過失を含めた作為または不作為**

Dellはいかなるプログラムまたはデータについても、リストアもしくは再インストールの責任を負わないものとします。サポート対象製品または そのパーツを返品する際、お客様はDellが要請したサポート対象製品またはそのパーツのみを送付します。

**サード パーティーによる保証:**本サービスでは、Dellがサード パーティー製のハードウェアまたはソフトウェアにアクセスする必要が生じるこ とがあります。サード パーティー製のハードウェアまたはソフトウェアに関する作業をDellまたはその製造元以外の者が行う場合、製造元の 保証が無効になることがあります。お客様は、Dellが本サービスを実施することによってかかる保証に影響がないようにし、また影響がある 場合はそれを了承するものとします。Dellは、サード パーティーによる保証について、または本サービスがこのような保証に及ぼす影響につ いて、責任を負いません。

**契約条件:**Dellから直接購入した製品については、Dellの販売条件が本サービス概要に適用されます。本サービス概要で定めるいか なる部分も、適用される消費者保護法に基づき、修正または制限が法律上禁じられている法定権利および救済措置に影響を及ぼす ことはなく、これを制限するものでもありません。

## サービスに関する契約条件

本サービス概要は、お客様(「お客様」または「カスタマー」)と、本サービスの購入に関するお客様の注文書類に記載された Dell事業 体との間で締結されます。

**米 国 の 個 人 の お 客 様 向 け :** Dell は 、 本 サ ー ビ ス 概 要 お よ び 該 当 す る 「 米 国 の 個 人 の お 客 様 向 け 販 売 条 件 」 (<http://www.dell.com/terms>) (「本契約」と称します)に基づいて、個人のお客様に本サービスを提供します。

**すべてのお客様向け:**次のURLリストで、契約の場所としてお客様の所在地に該当するものを確認してください。両当事者 は、Webサイトに掲載されたこの契約条件を読み、それに従うことに同意するものとします。

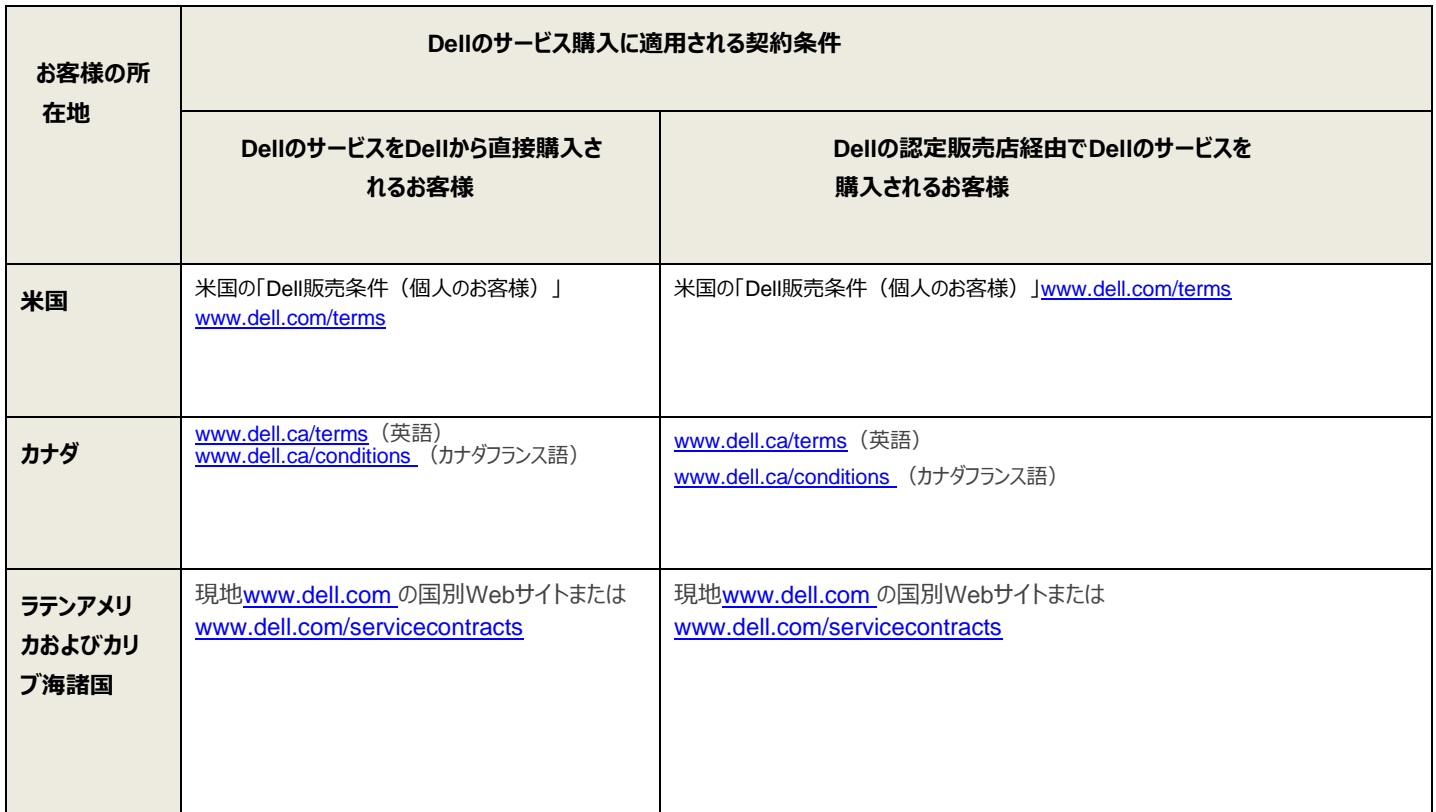

**DØL** 

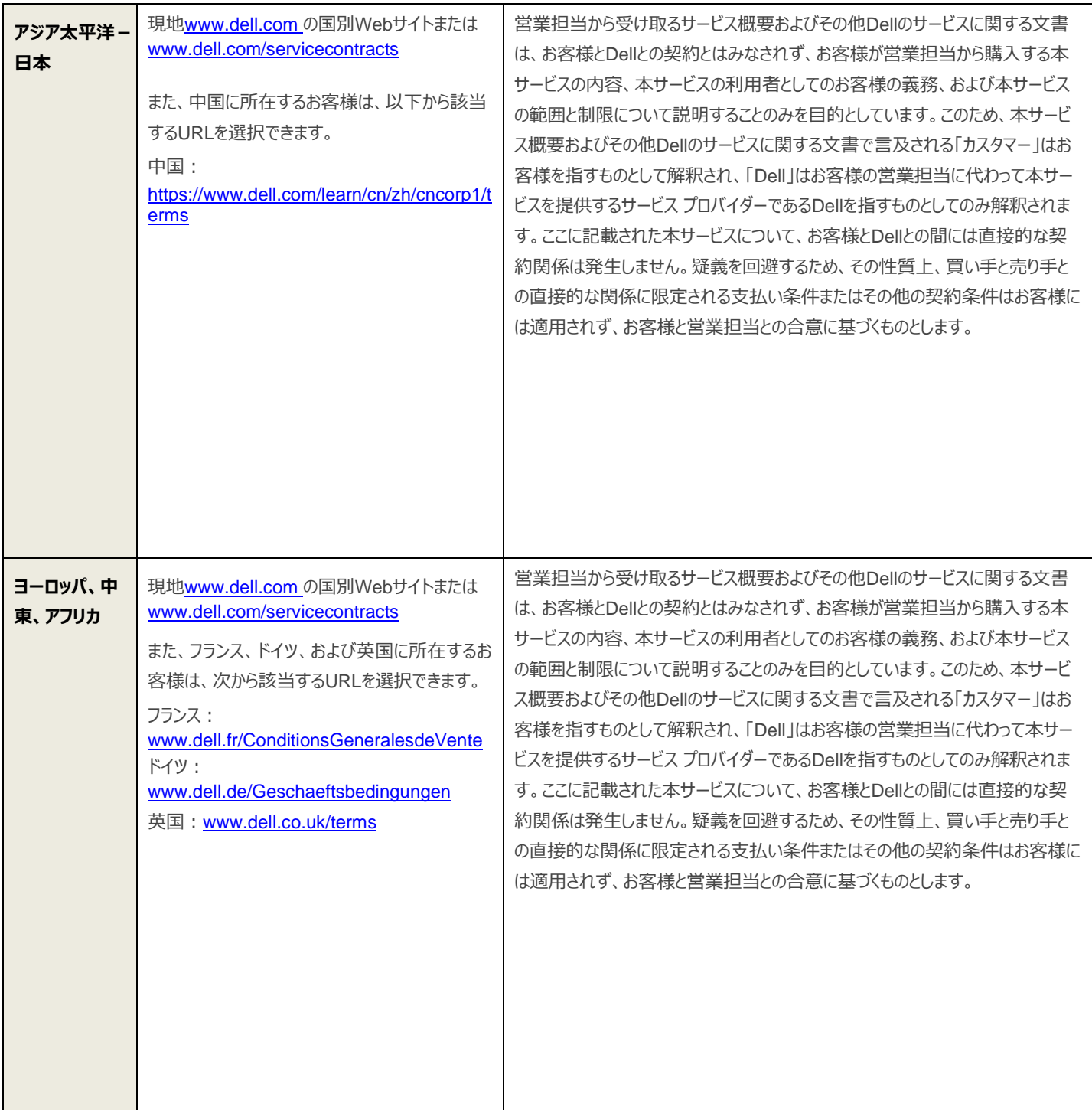

\* 現地の[www.dell.com](http://www.dell.com/) Webサイトにアクセスするには、お客様の国内でインターネットに接続されているパソコンから[www.dell.com](http://www.dell.com/)にアクセスするか、 <http://www.dell.com/content/public/choosecountry.aspx?c=us&l=en&s=gen> で 利 用 で きる De l l の Web サ イ ト に あ る 「 Choose a [Region/Country](http://www.dell.com/content/public/choosecountry.aspx?c=us&l=en&s=gen) (国/地域の選択) 」オプションから選択してください。

すべてのお客様向け:

サービス契約が満了する前に、本サービス概要に記載されている制限に従って、サポート対象製品に対してその時点で有効かつ利 用可能なオプションに基づいて、サービス期間を延長できる場合があります。また、本サービスを更新、変更、延長して、当初ご購入 いただいた期間を超えてサービスを引き続き利用する場合、本サービスにその時点での最新のサービス概要が適用されることに、お客 様は同意するものとします(最新のサービス概要については、[www.dell.com/servicecontracts](http://www.dell.com/servicecontracts)[をご覧ください\)。](http://www.dell.com/servicecontracts)

本サービス概要の条件と原契約の条件との間で矛盾が生じた場合は、本サービス概要の条件が優先されます。ただし、適用対象 は特定の矛盾についてのみとし、原契約で本サービス概要と特に矛盾しない他の条件はいずれも、置き換えられると解釈されたり、 みなされたりしないものとします。

お客様は、本サービスを注文、本サービスを受領、本サービスや関連するソフトウェアを利用することによって、またはDell.comのWebサ イトで、購入に関連して、あるいはDellのソフトウェアもしくはWebページのインターフェイス内で、「I Agree(同意する)」ボタンやボック スなどをクリック/選択することによって、本サービス概要および本サービス概要からの参照によって組み込まれる契約内容に従うことに同 意したものとみなされます。お客様が企業またはその他の法人の代理として本サービス概要を締結する場合、お客様は当該法人に本 サービス概要を順守させる権限を有することを表明します。この場合、「お客様」または「カスタマー」とは、その法人を指します。一部の 国のお客様には、このサービス概要の受領に加えて、注文書類への署名が必要になる場合もあります。

#### 補足契約条件

#### 1. *サポート対象製品*

本サービスは、標準構成で購入した一部のXPS、Inspiron、Inspiron Gシリーズ、およびAlienware製品を含むサポート対象製品(以 下、「**サポート対象製品**」)で利用可能です。本契約の対象となる特定の製品は、請求書または本契約のお客様用コピーに含まれる 情報ページに記載されます。サポート対象製品は、定期的に更新されています。そのため、お使いの製品で利用できるサービスの最新のリ ストについては、Dellのセールス担当者までお問い合わせいただくか、[www.dell.com](http://www.dell.com/)をご覧ください。各サポート対象製品には、シリアル番 号が記載されたタグ (以下、「**サービス タグ**」) が貼付されています。お客様には、サポート対象製品ごとに個別のサービス契約を購入し ていただく必要があります。本サービスについてDellへお問い合わせの際は、サポート対象製品に貼付されているサービス タグのシリアル番 号をお知らせください。

#### 2. *サービス期間*

本契約は、お客様から発注をいただいた日から開始され、サービス期間を通して継続されます。「サービス期間」は請求書の日付から、 お客様の請求書に記載されている期間までとなります。Dellがエンド カスタマーに直接販売していない国の場合、本契約は最初の購入 時に開始され、Dellが補足文書(Dell請求書など)やDellのWebサイトで示す期間が有効期間となります。お客様とDellの間で書面 による別段の取り決めがない限り、本契約に基づいて購入したサービスは、お客様自身による内部のみの使用目的で、再販売またはサ ービス提供のためには利用できません。

#### 3. *重要な補足情報*

**保証の免責。**お客様は本サービスの性質上、本サービスが「現状有姿」の状態で提供され、Dellは明示または黙示を問わず本サービ スまたはその結果について保証を設けないことを認め、同意するものとします。これには、商品性の黙示保証または特定目的への適合 性などが含まれます。Dellは、本サービスに関するあらゆる保証を明示的に否認します。

**責任の制限事項。**現地の法律によって許容される範囲において、本サービス概要におけるお客様の唯一かつ排他的な救済、および Dellの契約上の全責任は、不法行為の有無にかかわらず、請求の根拠となるサービスに対してDellに支払われた金額のうち、契約の 残存期間に相当する額の返金となります。いかなる場合においても、Dellはお客様あるいは第三者に対し、あらゆる破損に関する責任 を負わないものとします。これには、間接的、付随的、特別または派生的な損害、費用、コスト、利益、資産または収益の損失、データ の消失または破損のほか、本契約または当該システムの設置、取り外し、使用、使用不可、あるいは本契約で提供されるサービス資 料の使用などに関連して発生するその他の責任が含まれます。

本契約はお客様に特定の法的権利を与えるものであり、管轄区域によってはお客様がその他の権利を持つ場合もあります。一部の管 轄区域では、(i)偶発的または結果的な損害または(ii)黙示的保証の除外または制限事項を許可していないため、先述の除外 は適用されない場合もあります。

**拘束力がある仲裁。米国およびカナダ在住のお客様:本契約では、お客様とDellとの間で紛争が生じた場合、陪審裁判や集団 訴訟ではなく、Dellの販売条件に従って、個人レベルの調停を介して解決するものとします(米国の場合は [www.dell.com/terms](http://www.dell.com/terms)、カナダの場合は[www.dell.ca/terms](http://www.dell.ca/terms)(英語)または[www.dell.ca/conditions](http://www.dell.ca/conditions)(カナダフランス語) を参照してください)。**Dellとお客様の双方は、本サービス概要に起因するいかなる種類の訴訟も、その訴訟の原因発生から18か月 が経過した後、または不払いの場合は最後の支払いから18か月が経過した後では、これを起こすことができません。**その他のお客様: お客様に適用される紛争解決条項は、販売契約書に規定されています。**

**準拠法。**本契約は、適用法で許容される範囲で、抵触法規定にかかわらず、テキサス州の法律に準拠するものとします。**添付A**に示 すとおり、お客様には異なる準拠法条項が適用される場合があります。

**契約の可分性。**本サービス概要のいずれかの条項が無効または執行不能とされた場合、両当事者は、当該条項を削除したうえで、そ の他の条項は有効に継続することに同意するものとします。

**商業的に理にかなったサービス提供範囲の制限。**Dellは、本サービスの提供によりDellまたはDellのサービス プロバイダーに不合理なリ スクが発生すること、または本サービスの範囲を逸脱することが予想される場合、サービス提供を拒否することがあります。不可抗力に起 因するサービスの不履行または履行遅滞について、Dellは一切の責任を負いません。本サービスは、サポート対象Dell製品の使用目 的の範囲内でのみ実施されます。お客様は、Dellがお客様の特定の問題を解決できない場合があることを了承するものとします。

**オプション サービス。**Dellでは、購入された製品に対してさまざまなオプション サービス(必要時のサポート、インストール、コンサルティン グ、マネージド サービス、プロフェッショナル サービス、サポート サービス、トレーニング サービスなど) を用意しています。サービス内容は、お 客様の所在地によって異なります。オプション サービスによっては、Dellとの別途の契約が必要となる場合があります。かかる契約が締結 されていない場合、オプション サービスは本サービス概要の契約条件に従って提供されます。

**委任。**Dellは、本サービスまたは本サービス概要、あるいはその両方を、Dellが認定するサード パーティーのサービス プロバイダーに委任 する場合があります。

**完全合意。**本サービス概要は、お客様とDellとの間の完全で排他的な契約であり、本契約の対象事項に関するそれ以前のすべての 口頭または書面による提案および伝達事項に取って代わるものです。

**解約。**このサービスをDell以外の販売業者から購入した場合の返品ポリシーについては、お客様の受領書または他の販売書類を参照 してください。また、返品、解約、払い戻しについては、購入店にお問い合わせください。Dellから商品を購入したお客様は、30日以内に 書面で解約の意思を通知することで、本契約を解約できます。お客様が本サービスを使用していない場合は、お客様が料金を支払っ たサービス期間のうち、未使用の部分について、Dellはお客様に払い戻しを行います。現在の契約年、または注文書類で指定されてい る短い契約期間の経過日数が30日を超えている場合、その契約年または期間について払い戻しは行われません。ベース ハードウェア 限定保証またはベーシック ハードウェア サービス契約は、いずれが適用された場合でも、解約することはできません。発注後に延長保証 または追加サービスを解約した場合、適用される割引額が減少する場合や、製品全体の返品が必要になる場合があります。

#### **個人のお客様の場合、前述の解約条項は消費者に適用される法定の保証や権利には影響を及ぼしません。**

Dellは、次の理由により、本サービス期間のいかなる時点においても本サービスを解約できるものとします。

- 請求書の条件に従ってお客様が本サービスの料金全額を支払っていない場合
- お客様がサポート担当者の協力要請に応じなかった場合
- お客様が本サービス概要に定められているすべての契約条件を順守できない場合
- お客様が口頭でまたは身体的に技術者を脅迫した場合
- お客様の所在地、または製品が配置されている一般的なエリアが、虫、齧歯動物、害虫、バイオハザード、人間または動物の排 泄物/化学物質によって汚染されており、安全ではないと技術者が判断を下した場合
- お客様が繰り返し適用範囲外の問題について本サービスを不適切に利用した場合、またはここに記載されたDellの公正な利用に 関するポリシーの規約に違反した場合

Dellは、上記のいずれかの理由により本サービスを解約する場合、お客様の請求書に記載されている住所宛に書面の解約通知書を 送付するものとします。この通知は、解約の理由と解約の実効日を明示するものであり、解約の実効日は、Dellがお客様に解約通知 書を送付する日から10日間以降となります。ただし、現地の法律によりこれと異なる解約規定が義務付けられており、かつ契約によって これを変更できない場合は、この限りではありません。Dellが上記のいずれかの理由により本サービスを解約した場合、支払い済みの料 金はお客様に返金されません。また、支払い予定料金が免除されることもありません。また、Dellはその独自の判断により、お客様に30 日前までに通知を行うことによって、本サービスを終了させることができるものとします。その場合、お客様が本サービスに対してDellに支 払った金額のうち、契約の残存期間に相当する額がお客様に返金されます。

**地理的制限および移転。**本サービスは、お客様の請求書に記載されているサイトでご利用いただけます。地域によっては、本サービスを ご利用になれない場合があります。お客様がサポート対象製品を、本サービスがすでに利用可能である国に移転する場合、Dellは、移 転先の国におけるサービス規約に従って商業的に理にかなった努力で、サービス提供の義務を果たすよう勤めます。サポート対象のDell 製品が本サービスを利用できない国に移転される場合、本サービスは移転されません。サービス レベル、およびテクニカル サポートの提供 時間などのサービス オプションは地域によって異なり、オプションによってはお客様の所在地でご購入いただけないものもあります。サポート 対象のDell製品を移転した場合、その製品に対するDellのサービス提供義務は、移転先におけるサービスの可用性に従うものとし、追 加料金が発生する場合があります。

**サービスの譲渡。**本サービス概要に規定されている制限に従い、お客様は、サービス期限が切れる前のサポート対象のDell製品全体を お客様から購入した第三者に対して、本サービスを譲渡することができます。ただし、お客様がそのサポート対象のDell製品および本サー ビスを購入した本人である場合、またはお客様が以前の所有者(または以前の譲渡者)からサポート対象のDell製品と本サービスを 購入した本人であり、かつ譲渡手順(**[www.dell.com/support](http://www.dell.com/support)**でご覧いただけます)をすべて実行した場合に限ります。この際、譲 渡費用が発生する場合がありますのでご注意ください。お客様または譲渡先が、サポート対象のDell製品を本サービスが利用できない 地域、またはお客様の支払価格で本サービスを提供していない地域に移転した場合、新しい場所で保証対象外となったり、あるいは同 等のサポートを受けるために追加料金が発生する場合があります。お客様がそのような追加料金を支払わない場合、移転先でのお客 様のサービスは、同等もしくはそれ以下の料金で提供されるサポートに自動的に変更されることがあります。この場合、料金の払い戻し が行われることはありません。

**公正な利用に関するポリシー。**本サービスの利用には、Dellの公正な利用に関するポリシーが適用されます。当該ポリシーでは、本サー ビスが妥当と考えられる度合いを超えてユーザーに過剰に利用されているとみなされる場合、いかなる時点においてもDellが本サービスを 中断または解約する権利を有することを規定しています。また、現地の法律によって許容される範囲において、本サービスが(a)不正 に、(b)サービスを利用する権利を有するお客様、もしくは本サービス概要の定めに従って本サービスの譲渡を受けた第三者以外の 者によって、または(c)サポート対象のDell製品以外のコンピューター システムに関して利用されているとDellが判断した場合、Dellは 本サービスを中断または解約する権利を有します。

**通話の録音。**サービスの提供にあたり、現地の法律によって許容される範囲において、DellまたはDellのサード パーティー サービス プロバ イダーが、その独自の判断により、お客様に対するDellの対応をモニタリングすることのみを目的として、お客様とDellの通話の一部または 全部を録音する場合があります。**お客様は、本サービスを利用することにより、DellまたはDellのサード パーティー下請業者との通話 のモニタリングまたは録音が実施されることに同意したものとします。**

#### **添付A**

#### 各国固有の契約条件

この**添付A**、Dellのサービスの購入に適用される契約条件(上記のサービス契約条件のセクションに詳細が記載されてい ます)、または本契約の他の部分においてお客様の国を対象として準拠法と管轄に関する条項が別途定められていない 限り、国際物品売買契約に関する国連条約の選択または抵触に関係なく、各当事者は本サービスの販売条件に示さ れた準拠法および管轄条項に合意するものとします。

**アジア太平洋地域および日本(APJ)のお客様に向けた準拠法と管轄区域に関する国別の規定。**準拠法と、本契 約に起因または関連する紛争を裁定できる法廷は、お客様の居住国によって異なります。各当事者は、法令の選択もし くは抵触、または国際物品売買契約に関する国連条約に関係なく、次の準拠法が適用されること、および次の当該法 廷が専属管轄権を持つことに同意します。

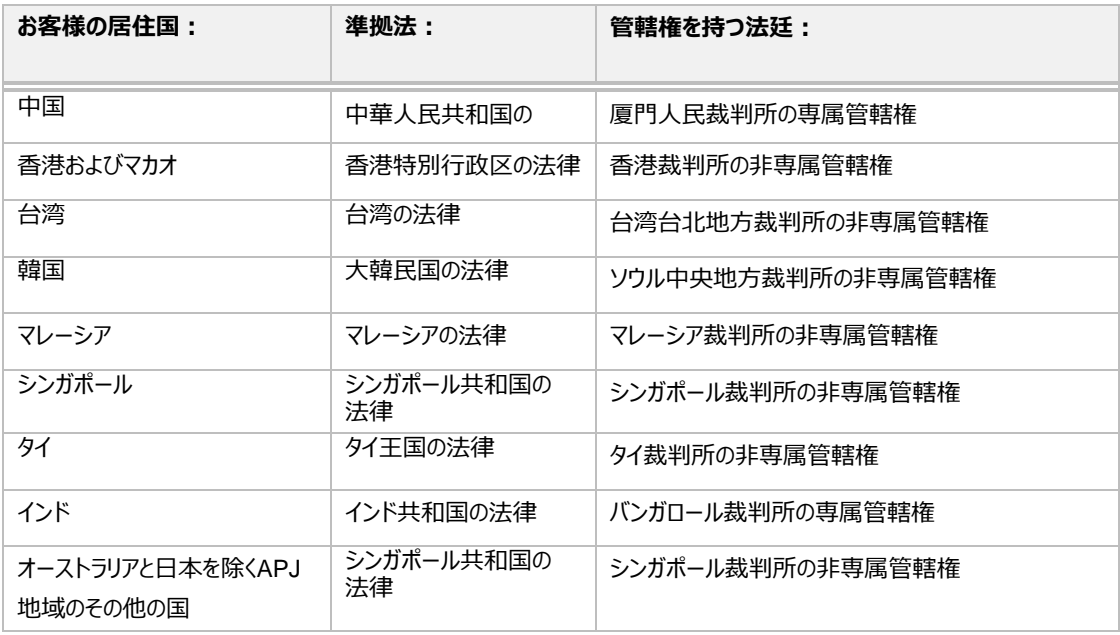

#### **各国固有の条項(カナダ在住のお客様向け)。**

**準拠法。**本契約は、適用される法律で許容される範囲で、法律の規定に抵触するしないを問わず、該当するオンタリオ 州の法律とカナダの連邦法に準拠するものとします。

**通知。**お客様からDellへの書面による通知は、Dell Canada Inc., 155 Gordon Baker Rd.Suite 501, North York, ON, M2H3N5, Attn: Service and Support Department宛てに送付する必要があります。

#### **各国固有の条項(米国在住のお客様向け)。**

**通知。**お客様から Dell への書面による通知は、Dell Marketing L.P., One Dell Way, Round Rock, TX 78682、Service and Support Department 宛てに送付する必要があります。

**各国固有の条項(ブラジル在住のお客様向け)。**この契約は、ブラジルの法律に準拠するものとします。

# **別紙 A Migrate**

Dell Migrate を使用すると、1台の PC (古い PC) から最新の Dell PC (新しい PC)にデータ、個人設定、記録、およびファイルを コピーできます。Migrate では、ファイルと設定が自動的に検出されます。ユーザーは、「すべてを自動的に移動する」ことを Migrate に許 可するか、移行対象をユーザーが「自分で選択する」かを選択できます。古い PC から個人データを消去し、オペレーティング システムを 復元するオプションもあります。そうしない場合、古い PC 上のデータ、設定、レコード、およびファイルはそのまま残ります。

#### Migrate(両方のPC)を開始する前に

お客様は、お客様に固有の以下の責任を負うことに同意するものとします。

- 本サービス概要の「一般的なお客様の責任」の「データ バックアップ」セクションで後述するとおり、古いPCと新しいPCの両方 のデータのバックアップを実行しておくことをお勧めします。
- Migrateが購入され、新しいDell PCで使用できる状態になっていることを確認します。
	- o お使いのPCでMigrateを使用できるようにする方法がわからない場合は、後述の「Migrateを見つける」を参照して ください
- データのコピー先となる新しいDell PCが動作可能で、Windows 10以降が実行されていることを確認します
- Dell SupportAssistが新しいDell PCにインストールされ、最新バージョンにアップデートされていることを確認します
	- o ほとんどのDell PCには、SupportAssistがすでにインストールされています。まだインストールされていない場合は、 後述の「Migrateを見つける」セクションに記載するSupportAssistインストールの詳細を参照してください。
- データのコピー元となる古いDell PCが動作可能で、Windows 8.1以降が実行されていることを確認します
- Dell Data Assistantの実行可能ファイルがダウンロードされ、古いPCで使用可能になっていることを確認します。Dell Data Assistant実行可能ファイルの場所とダウンロード方法については、新しいPC上のMigrateの「古いPCを探しています」セク ションで手順を確認できます。
- 古いPCと新しいPCの両方が電源に接続され、同じネットワークに接続されていることを確認します

#### o **セキュリティ強化のため、信頼できるプライベート ネットワークを使用することを強くお勧めします。**

- 両方のPCに管理者としてログインしていることを確認します
- アクティブなアンチウイルス アクセス権が、MigrateによるPCへの接続を許可するように設定されていることを確認します。 Migrateが必要なポートを介して接続できるように、ファイアウォールまたはルーターを適切に構成する必要があります
- 新しいPCに十分な空き容量があることを確認します
- どちらのPCでもアプリケーションが実行されていないことを確認します
- Migrate を開始する前に、古い PC でアンチウイルス ソフトウェアを実行しておくことをお勧めします。

#### Migrateを見つける

- 新しいDell PCのMigrateにはSupportAssistを介してアクセスできます。SupportAssistを開き、Migrateの利用資格がある 間はいつでもホーム ページからMigrateを実行できます。
- ほとんどのDell PCには、SupportAssistがすでにインストールされています。必要に応じて、Dell.comからSupportAssist (PC向けDell SupportAssist)をダウンロードしてインストールします。インストールが完了したら、Migrateの利用資格があ る間はいつでも、SupportAssistのホーム ページからDell Migrateを実行できます。

#### 使用を開始する

- 新しいDell PCと同時にDell Migrateを購入した場合は、Microsoftアウト オブ ボックス エクスペリエンスとMy Dellエクスペリ エンスを完了するとすぐに、Migrateが自動的に表示されます。Dell PCの新規購入とは別にMigrateを購入した場合は、 SupportAssistを開いて、SupportAssistホーム ページからMigrateを実行する必要があります。
- 本サービスの期間中はいつでも、SupportAssistを開いて、SupportAssistホーム ページからMigrateを実行できます。
- ドキュメント、写真、ビデオ、音楽など、一般的なファイル タイプの多くを移行できます。
- 移行できる設定のタイプは次のとおりです。
	- 日付と時刻の設定:追加のカレンダー、追加のクロック、ユーザーのロケールなど
	- 外観と表示の設定:壁紙、フォルダー オプション、タスクバー設定、色など
	- ハードウェア設定: スマートフォン、モデム、ファックスのオプションなど
	- ブラウザーのブックマーク:Internet Explorerのお気に入り、Google Chromeのブックマーク、Mozilla Firefoxのブック マークなど
	- ゲーム設定
	- ユーザー コントロール設定:マウス、キーボード、音など
	- アクセシビリティ設定: ハイ コントラスト、トグル キー、固定キー、フィルター キー、カラー フィルター、拡大鏡など
- 移行されないデータと設定のタイプは次のとおりです。
	- プログラム アプリケーション
	- プログラム ファイル
	- キャッシュされたファイルや一時ファイルなどのシステム ファイル
- 製品構成の仕様、および対象となるデータと設定は、随時変更される場合があります。お使いのサポート対象 Dell 製品の SupportAssist ユーザー ガイドの「Dell Migrate」セクションで、移行可能な仕様とデータおよび設定の最新のリストにアクセ スできます。

#### 移行中

• 新しい PC に移行するデータが Migrate によって正常に識別されたら、「すべてを自動的に移動する」か、「移動対象を自分 で選択する」かを選択できます。「すべてを自動的に移動する」ことにすると、Migrate によって識別されたデータが転送されま す。「移動対象を自分で選択する」ことにすると、特定のデータおよびドライブ マッピング属性を選択できるようになります。

- 時間の長さ:ファイル転送時間は、主に転送されるデータの量と使用されるネットワークのタイプなど、いくつかの要因によって 異なります。転送時間を短縮するために、ワイヤレス ルーターまたは有線ネットワークの 5GHz 帯域を使用することをお勧めし ます。
- 本サービスからのプロンプトに従って操作できるよう、両方の PC の近くにいてください。
- Migrate は、転送を容易にするためにローカル ネットワークのファイアウォール ポートを自動的に開きます。Migrate が完了する と、これらのポートは閉じられます。ファイアウォール ルールを手動で構成している特定の状況では、移行を完了するために特 定のポートを許可する必要が生じる場合があります。
- 転送中も、新しい PC を引き続き使用できます。設定とファイルの移行は転送中に開始されます。

#### 移行後

移行が完了すると、移行したファイルは通常、古い PC 上と同じ場所で使用できるようになります。たとえば、古い PC の Documents フォルダーにあったファイルは、新しい PC の Documents フォルダーにあります。設定は Windows 内で透過的に移行されます。

#### 古い PC のデータの消去とリセット

データが正常に移行されると、古い PC のデータを消去してリセットするオプションが表示されます。たとえば、古い PC を売却または贈与 したり、下取りに出したりする前にデータを消去する場合、これは特に重要な手順となります。

- 古い PC が最新バージョンの SupportAssist OS Recovery を搭載した Dell PC である場合、個人データは Dell Reset を使用して削除され、PC はアウト オブ ボックス エクスペリエンスに復元されて、Dell ソフトウェアがプレインストールされ、すぐに 使用できる状態になります。
- 古い PC がこれらの要件を満たしていない場合は、Windows Reset を介して個人用ファイルを削除し、オペレーティング シス テムをリセットするように指示されます。

#### **データ消去に関する重要な注意事項**

新品の製品と同様にハード ドライブや PC にデータを残さないデータ削除プロセスはありません。Dell がお客様のセキュリティ ニーズに関する推奨や、データ削除方法の有効性を比較した結果に基づく表明を行うことは一切ありません。

本サービスの一環として提供されるデータ消去のレベル (レベル 2) およびその他の消去レベルの詳細については[、消去のレ](https://www.dell.com/support/manuals/data-assistant/migrate_1.0_ug/levels-of-erase?guid=guid-e7b853ce-4def-4a92-856d-9bb6e44da545) [ベルに](https://www.dell.com/support/manuals/data-assistant/migrate_1.0_ug/levels-of-erase?guid=guid-e7b853ce-4def-4a92-856d-9bb6e44da545)関するドキュメント (Dell.com/levelsoferase) をお読みください。

Dell Data Assistant は、利便性、使いやすさ、有効性をバランスよく実現するように設計されています。このバランスは次を行うことに よって実現します。

- 使いやすいソリューションとして、データを消去し、システムを初回起動時のエクスペリエンスに自動的に復元します。
- 下記およ[び消去のレベルに](https://www.dell.com/support/manuals/data-assistant/migrate_1.0_ug/levels-of-erase?guid=guid-e7b853ce-4def-4a92-856d-9bb6e44da545)関するドキュメント(Dell.com/levelsoferase)で詳しく説明されているように、ファイルが以前に 存在していたディスクの一部を上書きするレベル 2 の基準に従って個人データを消去します。
- オペレーティング システム(Windows)、リセット機能、およびドライバーをそのままにして、PC の有用性を維持します。
- 追加のハードウェアやツールを必要としないスタンドアロン ソフトウェア ソリューションとして動作します。

これとは対照的に、より高レベルの消去ソリューションでは次のことが起こる可能性があります。

- 追加のハードウェアが必要となります。
- オペレーティング システムとリカバリー パーティションがすべて削除され、オペレーティング システムのない空のハード ドライブが残 ります。
- 特定の消去基準が満たされます。
- PC の元の機能を復元するには、手動の手順と追加のメディアが必要となります。

古い PC が最新バージョンの SupportAssist OS Recovery を搭載した Dell PC である場合、Dell Data Assistant は、最新の Dell Windows PC に組み込まれた特別なリカバリー ソフトウェアを活用します。これには、ハード ドライブのユーザー アドレス指定可能 な部分を上書き(消去)する機能と、PC を新しい動作状態にリセットする機能の両方が含まれます。この場合、次の手順が実行さ れます。

- 1. Dell OS Recovery ツールを含んだハード ドライブのセクターが特定されます。
- 2. ハード ドライブの他のすべてのセクターが上書きされます。これらのセクターは「ユーザー アドレス指定可能」とみなされ、個人 データとオペレーティング システムの保存に使用されます。注意:これはレベル 1 の消去よりも徹底的であるため、このプロセス が完了するまでに数時間かかる場合があります。
- 3. すべてのセクターが正常に上書きされたことが確認されます。
- 4. Dell OS Recovery が開始されます。これによって、オペレーティング システムと Dell ツールの再構築が始まり、システムが初 回起動時エクスペリエンスに復元されます。

#### サービス対象外

- 企業の管理対象 PC
- 企業ネットワーク
- Windows オペレーティング システム (OS) の動作に直接干渉するファイルや設定の移行
- アプリケーションとプログラムの移行
- このサービス別紙 A に記載のない一切のアクティビティ
- サード パーティー製アプリケーション
- 本サービス概要に定められているもの以外の基準に従った、データの削除または消去

#### 追加サポート

- Dell Migrate は、一般的なトラブルシューティング シナリオにおける問題解決を支援します。
- 追加のサポートが必要な場合のために、Dell Data Assistant には、本サービスの実施中に参照できるオンスクリーン ヘ ルプが用意されています。このヘルプにアクセスするには、該当する画面で [?] と手順のハイパーリンクをクリックします。
- 追加のセルフサービスについては、『[Dell Migrate](https://www.dell.com/support/manuals/data-assistant/migrate_1.0_ug/migrate-and-erase-data-from-old-pc?guid=9772B7C6-05C2-467C-8E08-038fa948f18f) ユーザー [ガイド』](https://www.dell.com/support/manuals/data-assistant/migrate_1.0_ug/migrate-and-erase-data-from-old-pc?guid=9772B7C6-05C2-467C-8E08-038fa948f18f)またはサポート対象 Dell 製品の『SupportAssist ユーザー ガイド』の「Dell Migrate」セクションを参照してください。

© 2020-21 Dell Inc. All rights reserved.(不許複製・禁無断転載)本書内の商標および商標名は、それらの商標または商標名を 主張する団体、もしくはその製品を表すために使用される場合があります。Dellの個人のお客様向けサービス契約が適用されます。これ については、前述の「Dellのサービス契約条件」の本文および表をご参照ください。Dellの販売契約条件は、ご依頼があれば印刷した書 面でも提供しています。

$$
\mathbf{O}(\mathbf{L})
$$